• No explicit threads

no operation like **omp\_get\_thread\_num** or**Ti.thisProc**

• Only way to use an array is in a parallel operation

**a : [0..N] integer;sum : integer;**

**[0..N] a := a + 1;[0..N] sum := +<<a;**

# **Sortof like...**

... OpenMP, in that the programmer declares placesfor automatic parallelism

ZPL "declarations" are much more fine grained, withmore kinds of operators

... Titanium, in that communication is implicitthrough shared objects

ZPL automatically localizes data and has a differentway of describing costs

... APL, in that good programs need to use the rightoperators

> ZPL has fewer operators targeted just asparallelism $\begin{array}{ccc} 1 & 2 \\ 2 & 2 \end{array}$

# **Regions**

**region R = [1..n,1..n];**

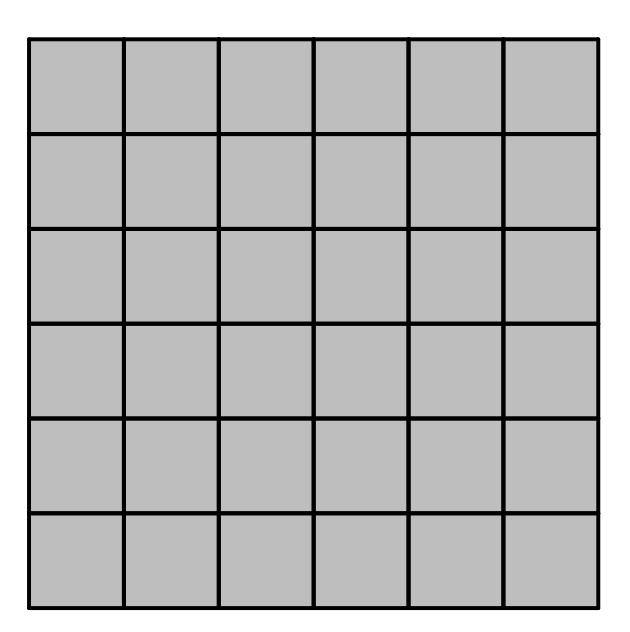

The following slides are based on the ZPL "comic"

# **Regions**

region  $IntR = [2...n-1,2...n-1];$ 

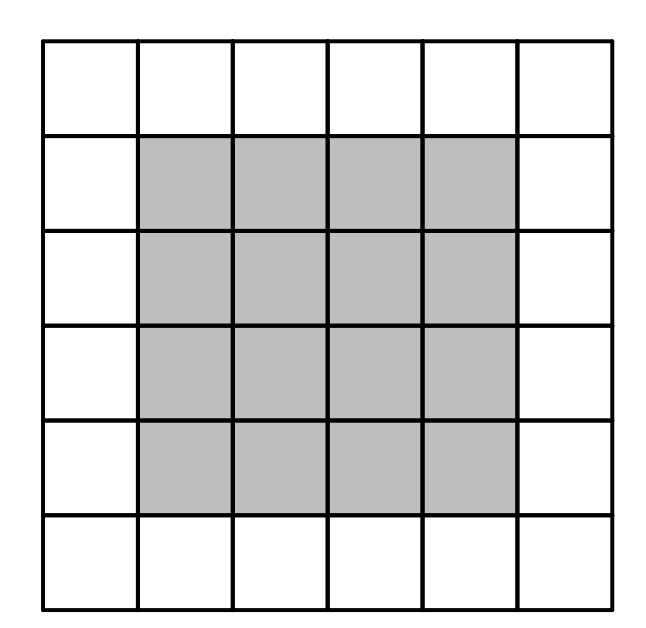

# **Regions**

region Left =  $[1..n,1];$ 

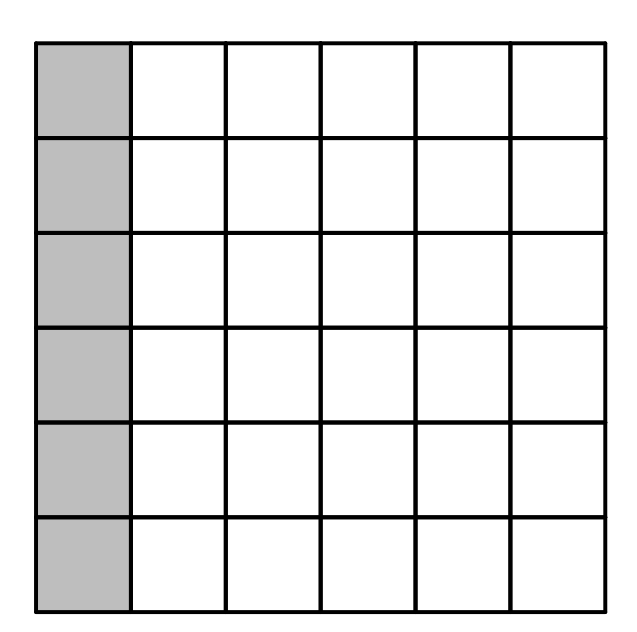

# **Directions**

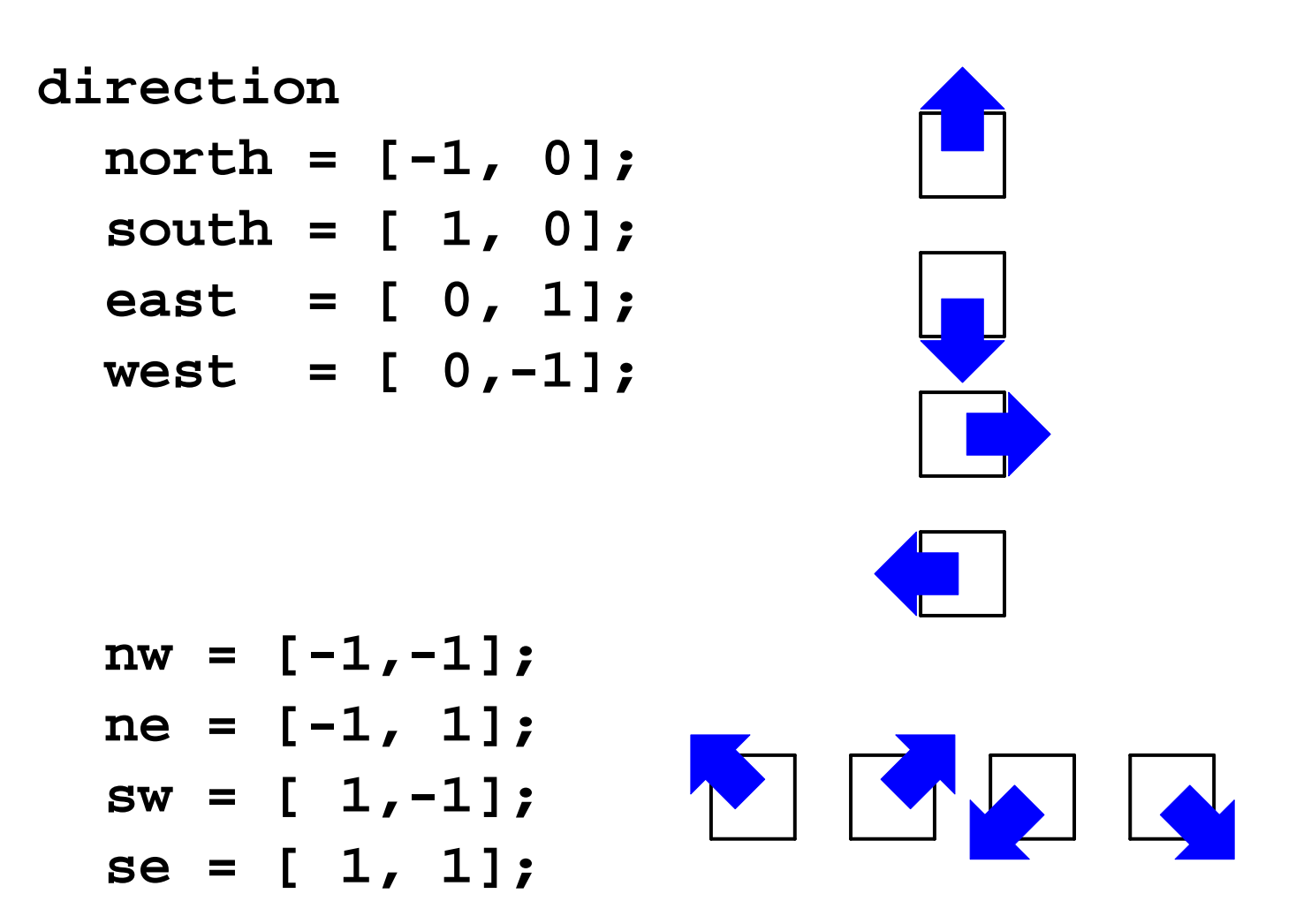

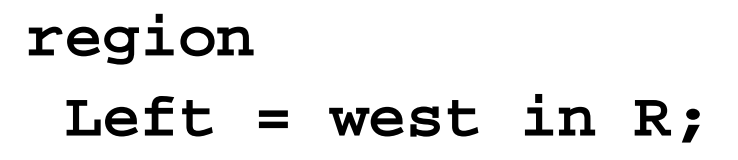

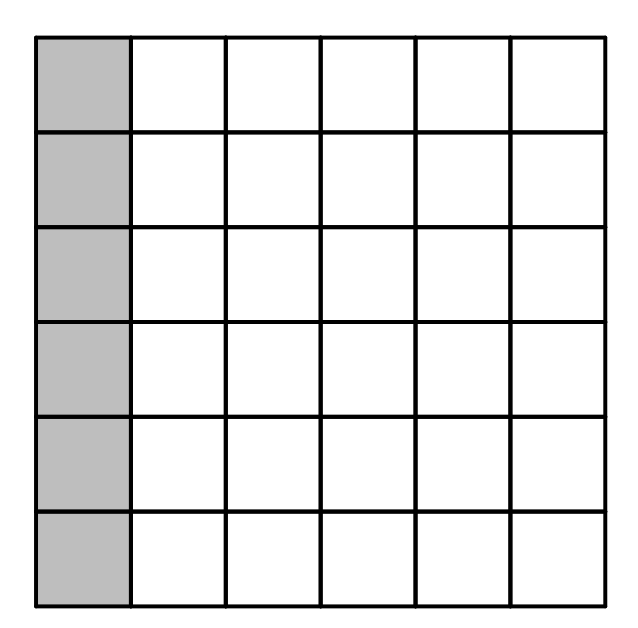

**region SmallLeft = west of IntR;**

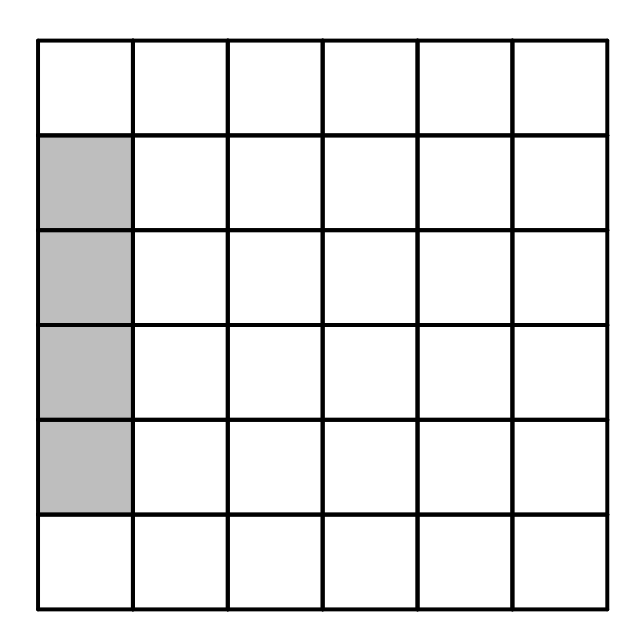

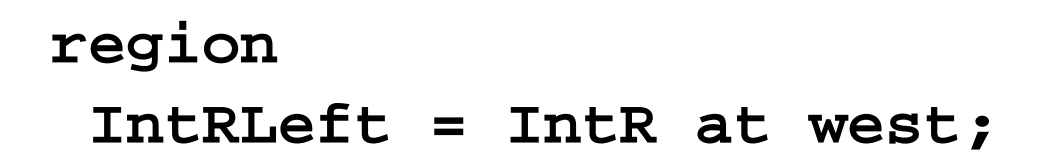

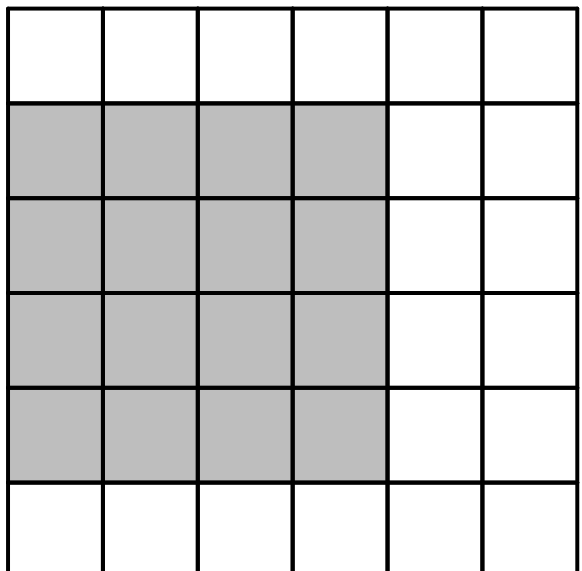

```
direction
step = [1,2];
```
**region**

 **SR = R by step;**

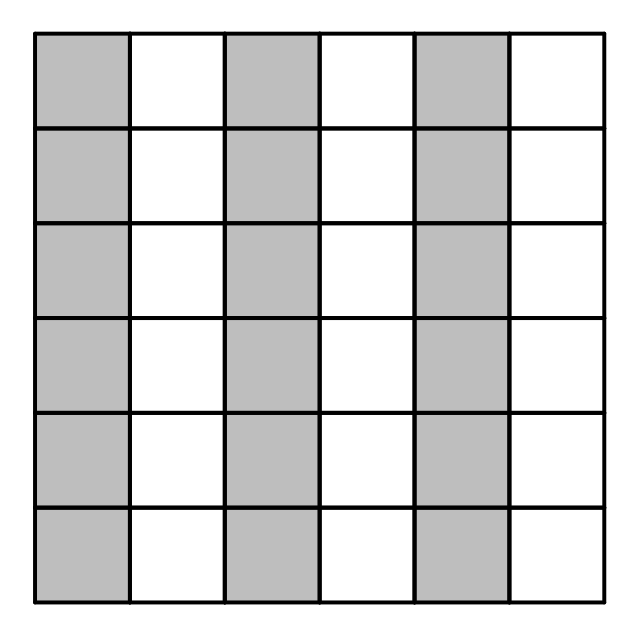

# **Declaring Arrays**

**var**

- **A, B : [R] double;**
- **C : [IntR] double;**

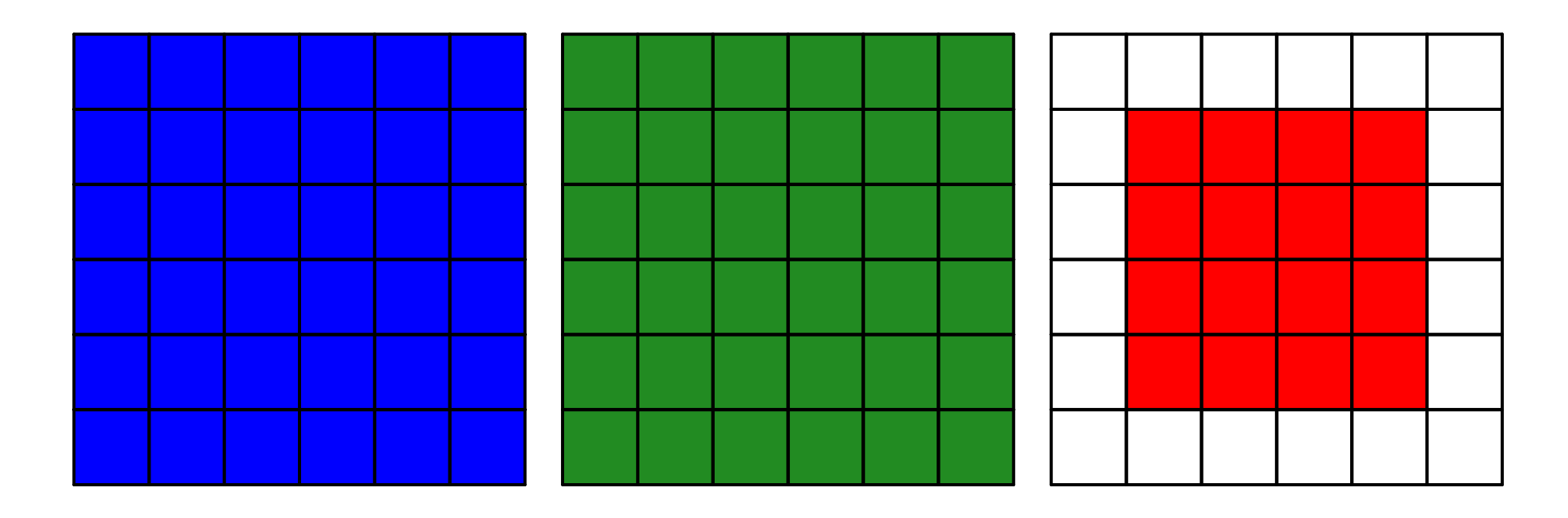

### **Regions Control Statements**

**[IntR] A := B;**

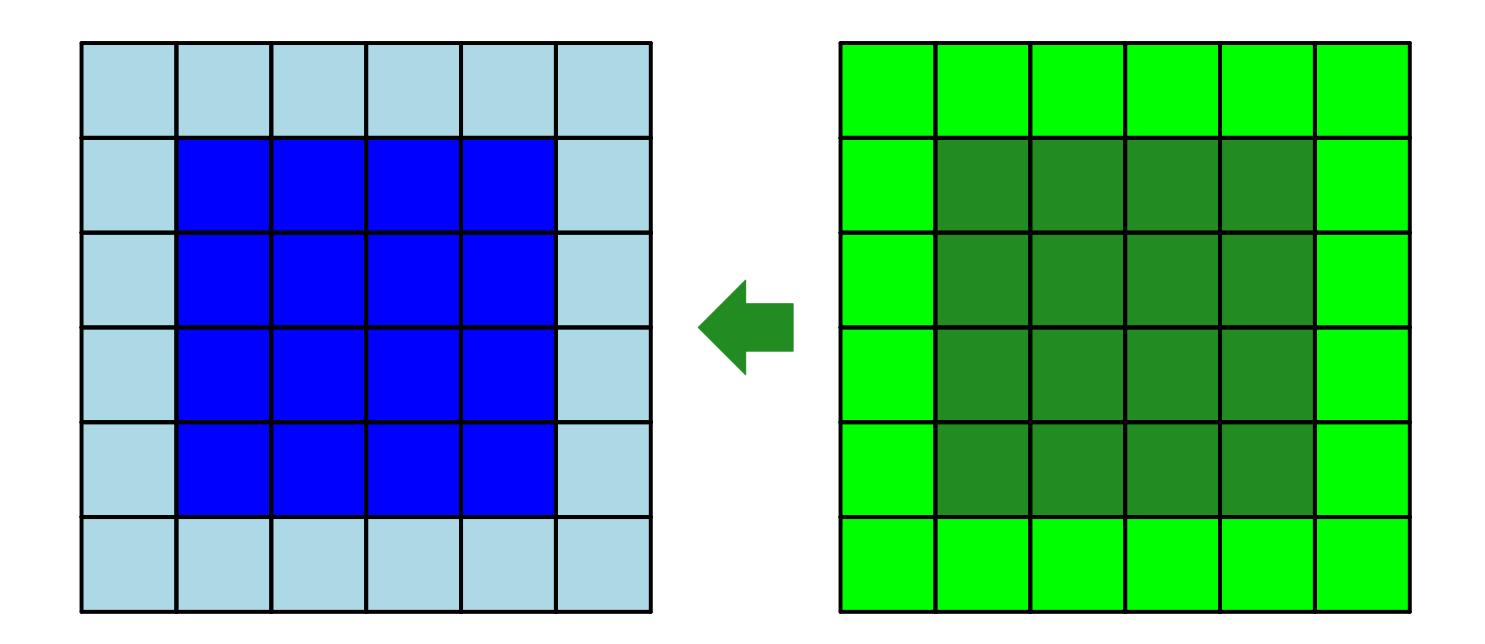

### **Regions Control Statements**

**[IntR] C := A + B;**

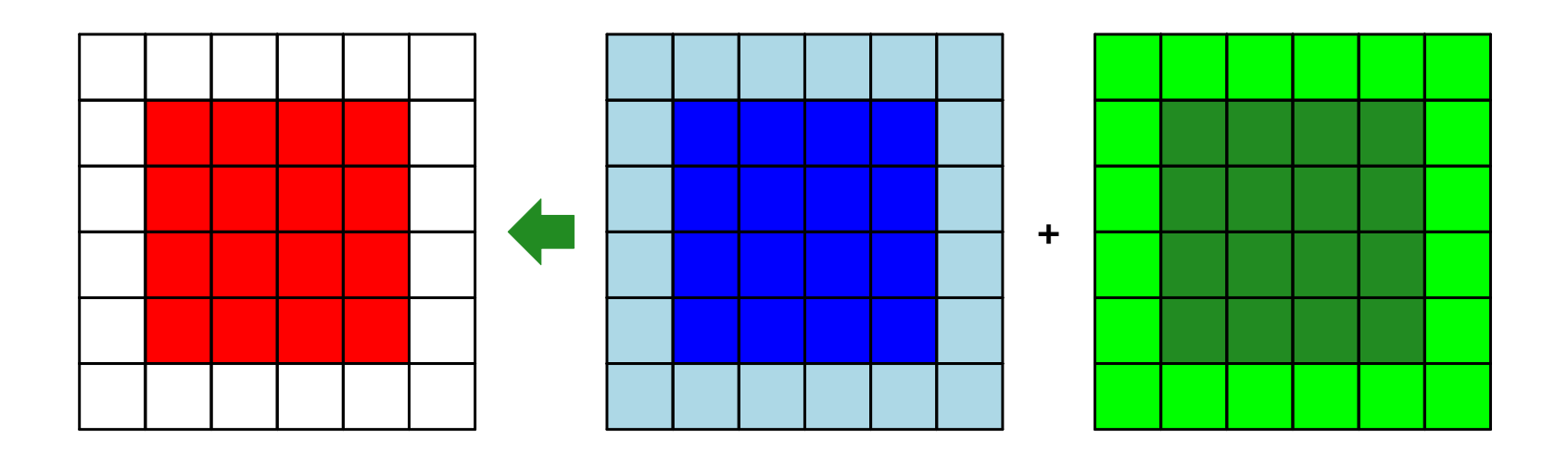

### **Regions Control Statements**

[IntR]  $C := A@west;$ 

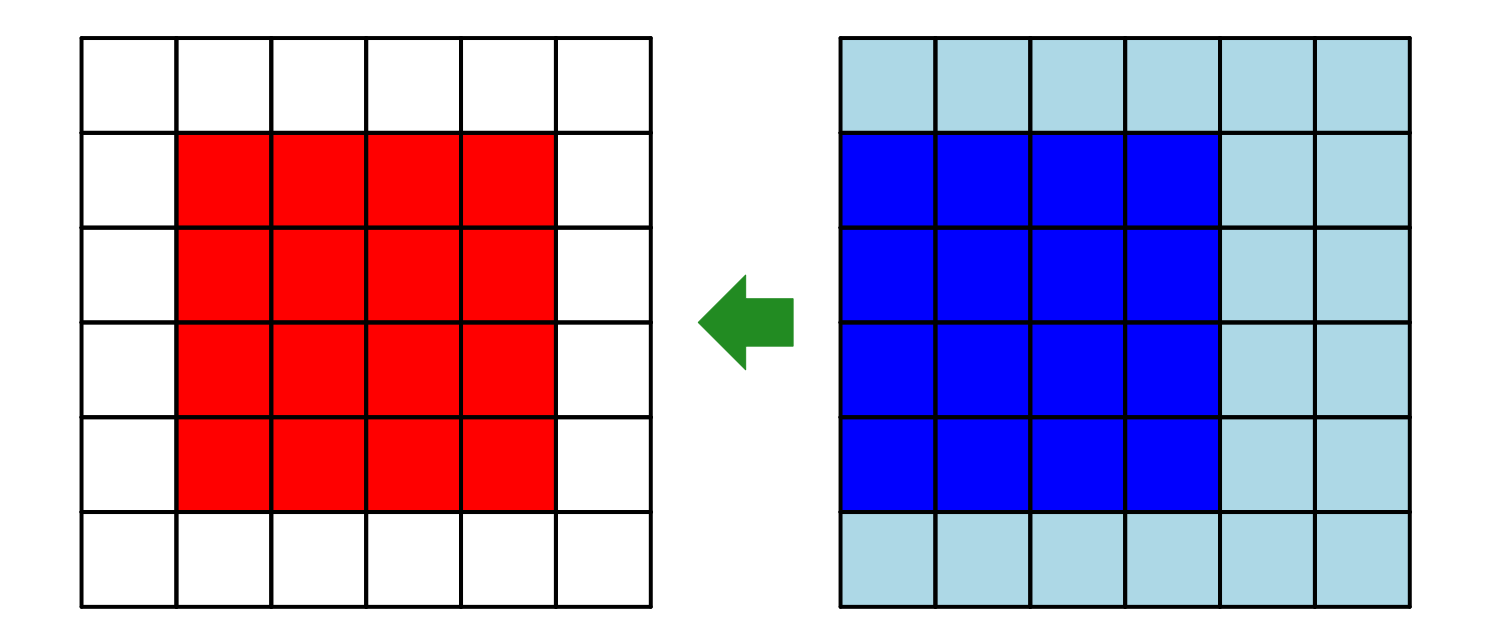

#### **Reduction**

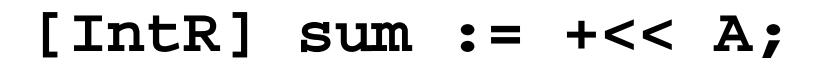

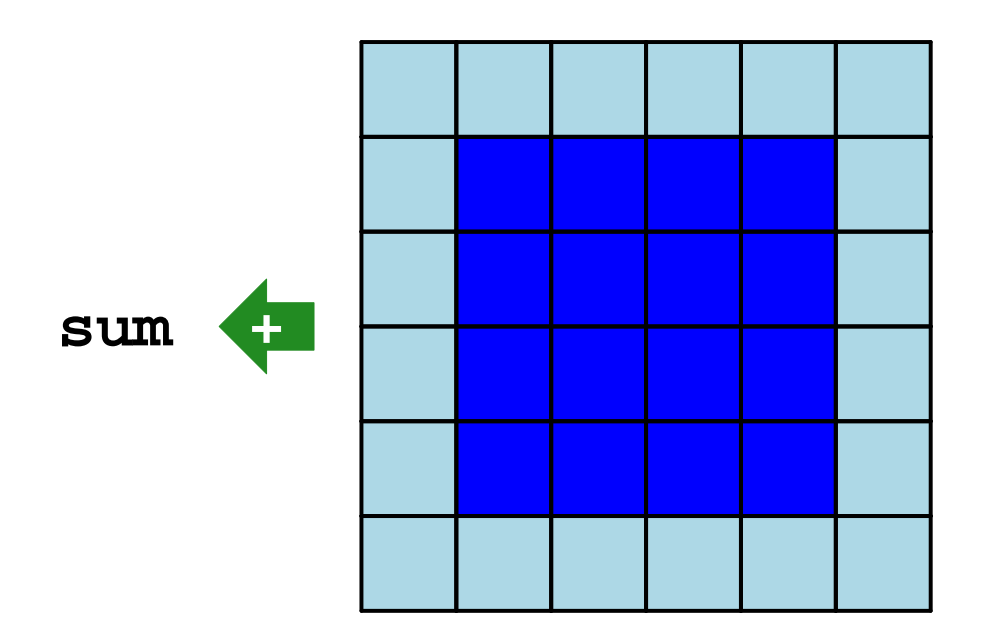

#### **Partial Reduction**

#### $[2..n-1,i]$  C :=  $+<<[InLR]$  A;

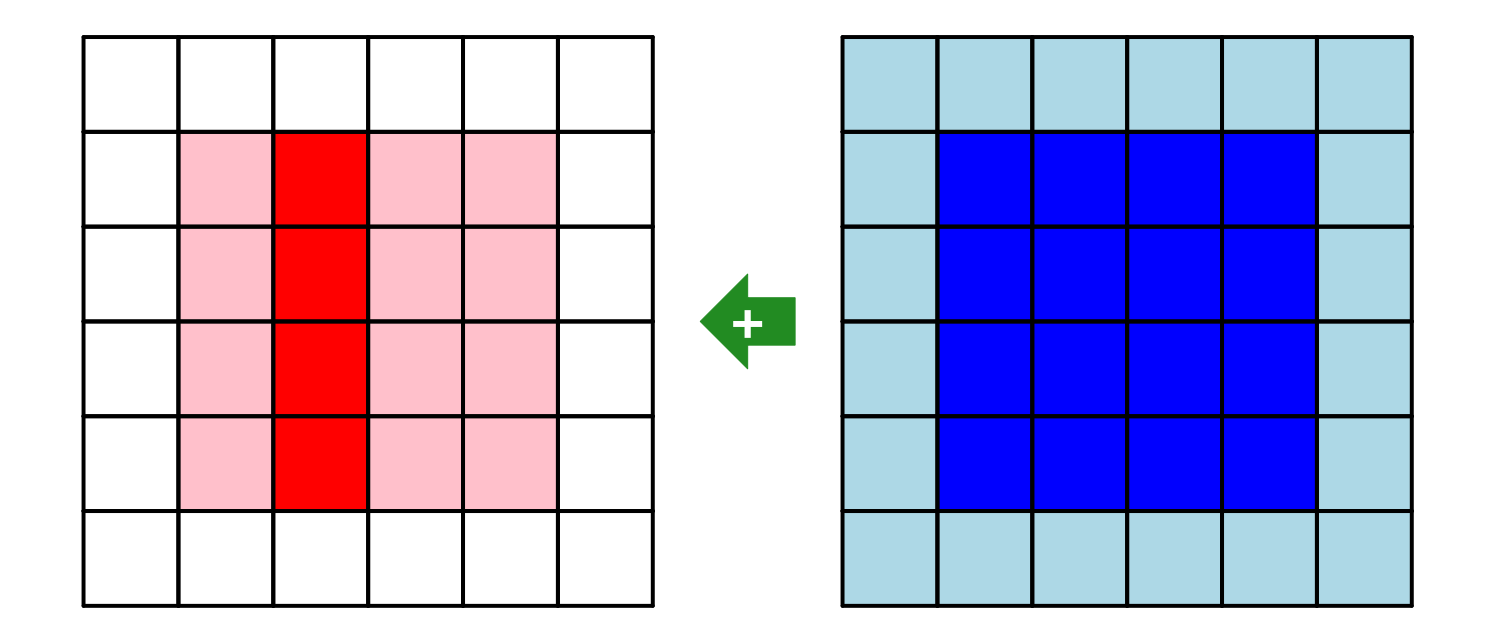

#### Remap

#### $[R] B := A#[Index2, Index1]$

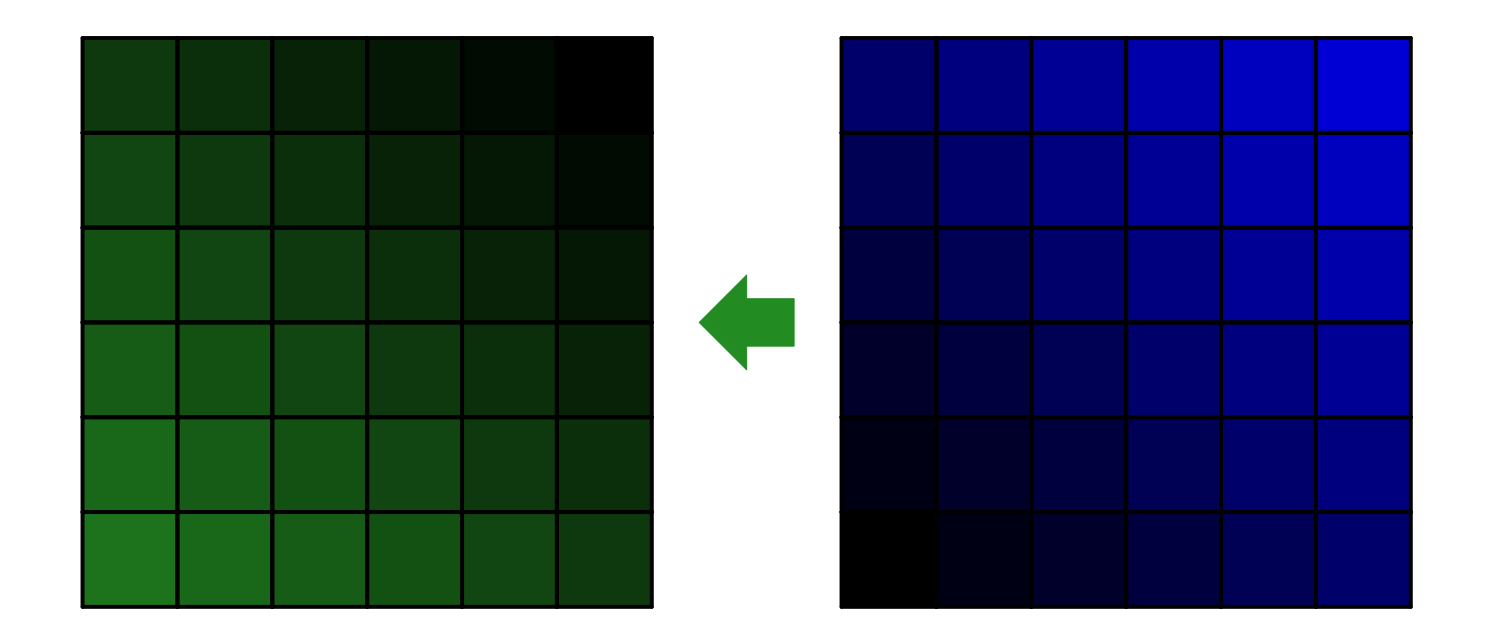

# **Cost Model**

ZPL's performance model specifications for worst-case behavior; the actual performance is influenced by  $n$ ,  $P$ , process arrangement, and compiler optimizations, in addition to the physical features of the computer.

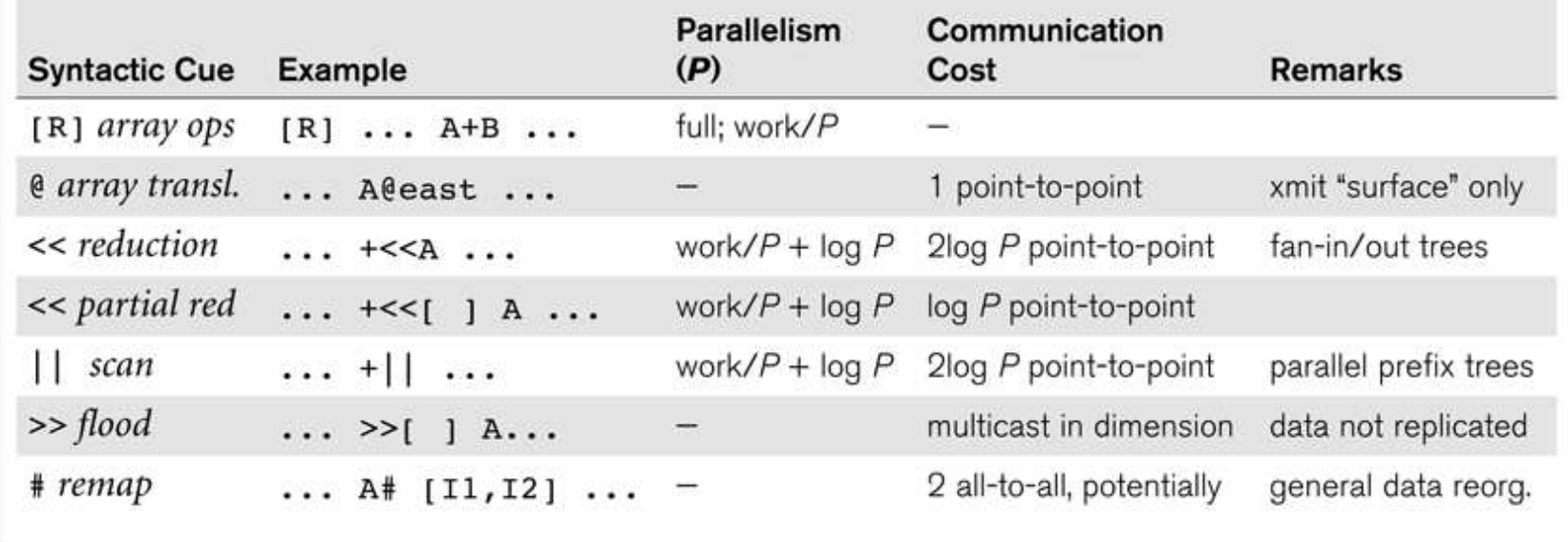